### Insurance and Protection

Your iPad is **not** covered by Subiaco Primary School or The Department of Education's insurance policy.

Please check with your home and/or contents insurer if your existing cover extends to an iPad being brought to school by your child.

If you purchase your device through Winthrop Australia, you are able to select insurance with Protectsure as an optional extra.

All Apple hardware comes with a one-year limited warranty and up to 90 days of complimentary telephone technical support.

It is recommended you extend your coverage furtherwith the AppleCare+ Plan.

An insurance indemnity form around your iPad must be signed before use at Subiaco Primary School.

#### **Keyboard**

A keyboard or a case with a keyboard is strongly advised.

#### **iPad Cover**

In order to keep the iPad safe and well protected, it is **compulsory** for all students to purchase a recommended (or similar) iPad cover.

Cases we recommend:

- Logitech
- Otter
- Case Buddy
- Targus
- STM Case for iPad

**If unsure, please check with us.** 

# Cyber Safety

Cyber Safety practices are a high priority at Subiaco Primary School and appropriate duty of care is extended to all our digital environments. Students and parents also have a responsibility in this area to minimise risk or exposure to unsuitable material.

Any misuse of digital technology or online tools will be handled in line with relevant Department of Education Policies and the Subiaco Primary School's Positive Student Behaviour Support Policy.

#### **Digital User Agreement**

All students and parents/guardians must acknowledge a Digital User Agreement to allow theirchild to access digital technologies, media tools and digital learning environments established or accessed by Subiaco Primary School.

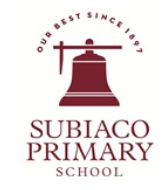

# **iPad Guide**

1:1 iPad Program Information

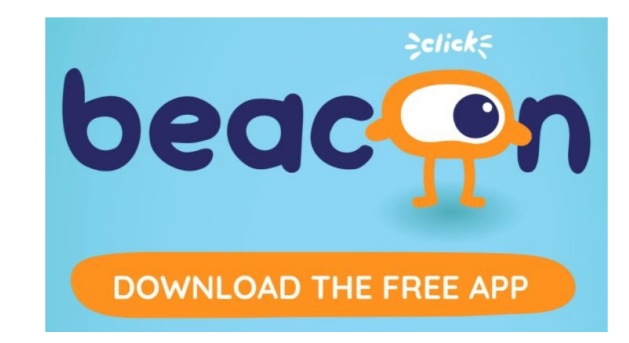

# What iPad is suitable?

For students to engage fully in the 1:1 iPad classroom an iPad which will run the latest version of the iOS operating system is required.

Older iPads often cannot run required apps or updates. Families are free to make their own decisions about where to purchase their iPads.

Winthrop Australia is Subiaco Primary School's service provider (technical support).

They have special offers to buy or lease through the Winthrop Portal to Subiaco Primary School families.

https://portal.winaust.com.au/a/subiacops

#### **How to Identify which iPad Model you have**

On the back of your iPad in the lower centre section, under the word iPad is the capacity (64, 128 or 256GB). Below the storage is the fine print about the iPad. You will see 'Model' and a 5-character model number beginning with the letter 'A'.

You can then check your model number using this link: https://support.apple.com/en-au/ HT201471/

### Accounts and Management

#### **School Wi-Fi and Internet Connection**

Student iPads will be connected to the school Wi-Fiwhen at school.

3G/4G/5G **must be disabled.** 

During the first week of school, families are encouraged to bring their iPad to Mrs. Foster in the library or to Mr. Hayward to have their Wi-Fi settings configured.

Winthrop Australia install an additional layer of filter and restrictions on our Wi-Fi network. We cannot filter 3G, 4G or 5G and they must be disabled at school.

### **Restrictions**

**We strongly urge parents to set up appropriate ratings based on their family values and restrict content in the Screen Time section on iPads.** 

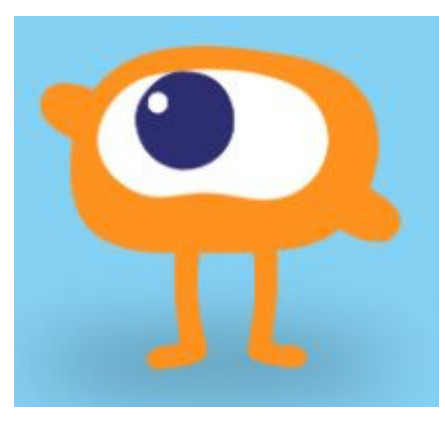

## Apps

In order to fully participate in the iPad program, there are a number of Apps required. Please ensure the full complement of Apps from the list provided are installed ready to be used.

We recommend parents use an Apple iTunes gift card to purchase any App.

Additional Apps may be required throughout the year and you will receive written notification in advance.

Students will only be using approved Apps at school.

The list of core Apps to be downloaded onto the iPad at home are listed on our website:

http://subiacops.wa.edu.au/1-1-ipad/

and on Compass:

https://subiacops-

wa.compass.education/Communicate/SchoolDocument